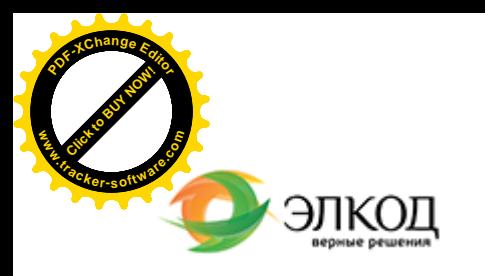

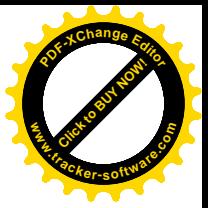

Центр образования «ЭЛКОД»

СЕМИНАР

**2 апреля 2024 г. [КУЗЬМИН](https://www.elcode.ru/products/education/lektory/tatyana-voroncova) Павел Александрович** 曲 © с 12:00 до 15:00. **Лучшие [практики. Исполн](https://www.elcode.ru/products/education/08-12-22-vyplata-dividendov-razbiraemsya-s-nalogam)ение, расторжение и изменение контракта в [соответствии](https://www.elcode.ru/products/education/08-12-22-vyplata-dividendov-razbiraemsya-s-nalogam) с**  $\bigcap$ **[требованиями](https://www.elcode.ru/products/education/08-12-22-vyplata-dividendov-razbiraemsya-s-nalogam) Федерального закона [№44-ФЗ. Действия](https://www.elcode.ru/products/education/08-12-22-vyplata-dividendov-razbiraemsya-s-nalogam) сторон контракта** 5 часов для сертификата **TOHKA доступа - 2200 Рублей** ИПБ России Сертификат ЦО «ЭЛКОД» seminar@cons45.ru **[Телефон 8-909-149-05-75 Анастаси](https://www.elcode.ru/products/education/08-12-22-vyplata-dividendov-razbiraemsya-s-nalogam)я**

## **Лектор**

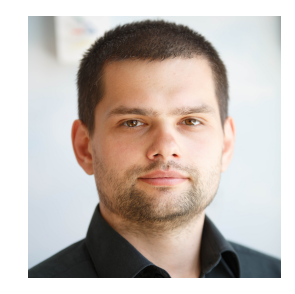

**[КУЗЬМИН](https://www.elcode.ru/products/education/lektory/tatyana-voroncova) Павел Александрович** – эксперт компании «ЭЛКОД-ТЕХНОЛОДЖИ» с опытом работы в области регулируемых закупок более 7 лет, имеет опыт работы в

контролирующих органах

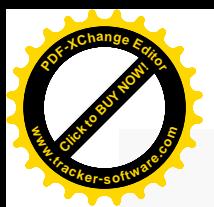

.

## **Программа**

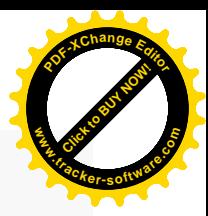

1. Юридические и технические вопросы исполнения контракта. Ответственность исполнителя за невозможность направления закрывающих документов в ЕИС.

2. Приемка ТРУ в соответствии с положениями Федерального закона №44-ФЗ. Заказчик отказывается от приемки – как быть исполнителю.

3. Изменение контракта. Что должен знать заказчик и исполнитель для изменения существенных условий контракта.

4. Возможно ли принудить сторону контракта заключить дополнительное соглашение.

5. Одностороннее расторжение контракта – возможность по закону. Обязанность или право?

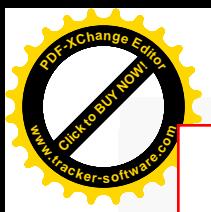

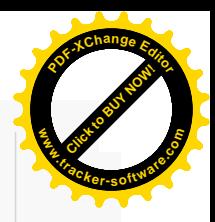

## **После обучения вы получите**

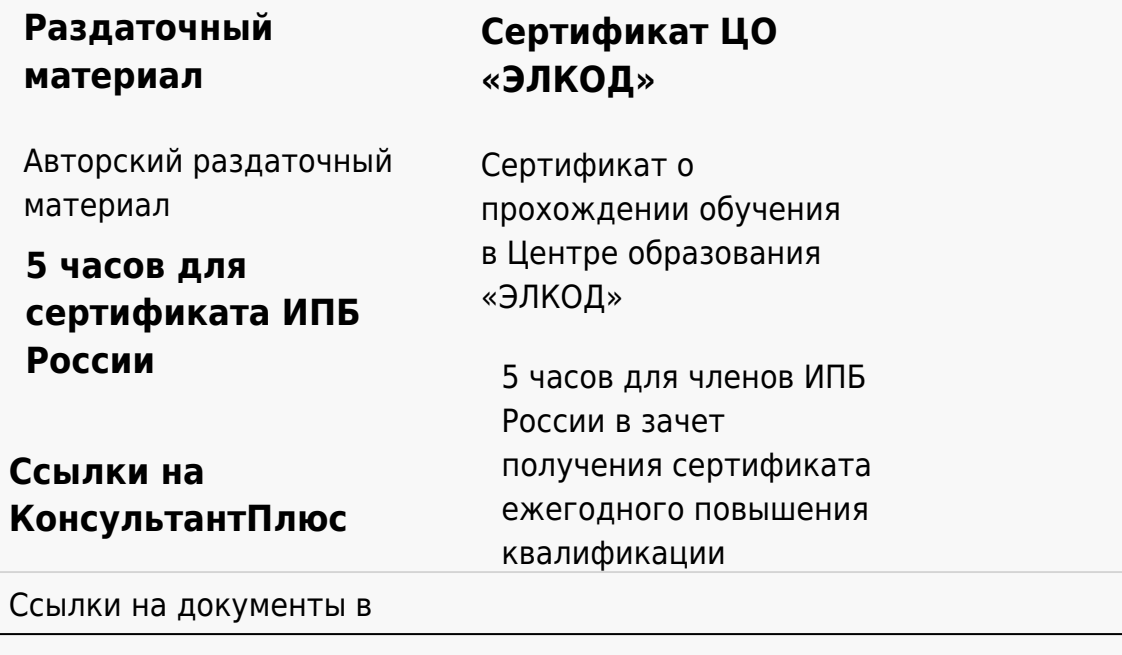

## **[Видеозап](https://www.elcode.ru/products/education)[ись](https://www.elcode.ru/products/education/uslugi-centra-obrazovaniya-elcod)**

Ссылка на видеозапись станет доступна в течение 5 рабочих дней с момента проведения мероприятия

[СПС «КонсультантПлю](https://www.elcode.ru/products/education/korporativnoe-obuchenie)[с»](https://www.elcode.ru/products/education/abonementy) по обсуждаемой теме